# Tema 3: Virtualización

# **Contenido**

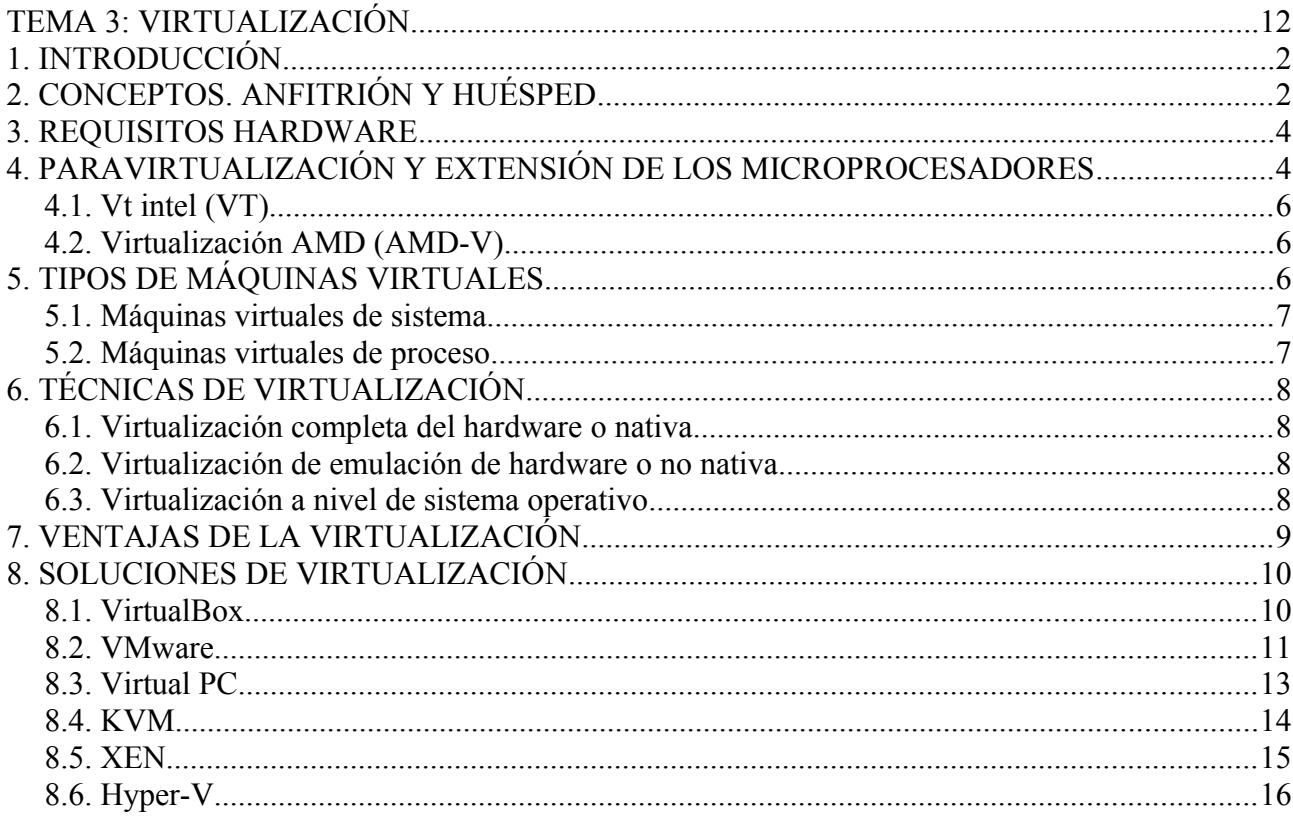

# **1. INTRODUCCIÓN**

Ya vimos en el tema 2 como uno de los objetivos de los sistemas operativos consiste en la abstracción, es decir, abstraer o separar a los programas en funcionamiento del hardware del equipo. Decíamos entonces que los sistemas operativos conseguían realizar este objetivo creando una serie de máquinas virtuales en las que se ejecutaban las aplicaciones.

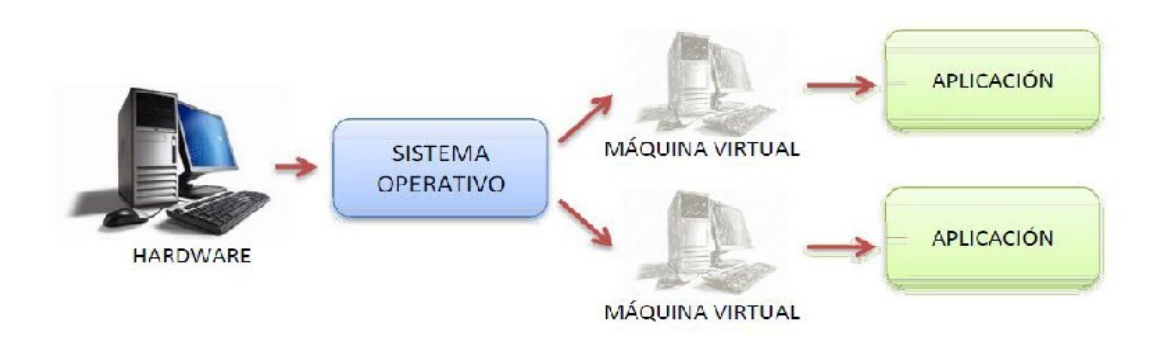

Cada una de estas máquinas virtuales generadas por el sistema operativo ofrece a las aplicaciones una serie de recursos virtuales (espacio de almacenamiento, impresora, video, etc.) de modo que un error en la aplicación no afecte al hardware real del sistema informático, sino a este hardware virtual. Sin embargo, estas máquinas virtuales creadas por el sistema operativo no se comportan realmente como máquinas completas, ya que solo ofrecen a las aplicaciones algunos recursos, no replican todos los recursos existentes en una máquina real.

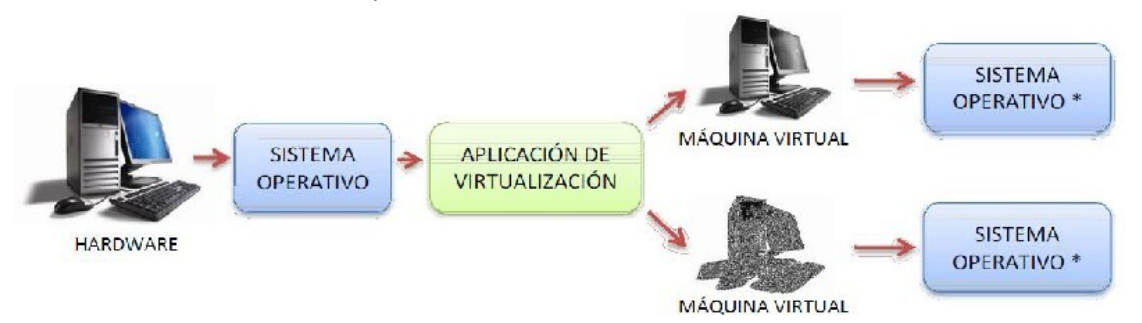

El concepto de virtualización nace cuando a alguien se le ocurre ir un paso más allá, crear una máquina virtual que replique completamente a una máquina real, de modo que sobre dicha máquina ficticia podamos correr un sistema operativo completo, el cual sería "engañado" (\*), ya que creería que se está ejecutando sobre una máquina normal cuando en realidad se está ejecutando sobre una máquina virtual.

A partir de este momento, siempre que hablemos de máquinas virtuales estaremos hablando de este tipo, es decir, máquinas virtuales creadas no por el sistema operativo en sí, sino por un software especializado en crear maquinas ficticias capaces de comportarse como maquinas reales a fin de montar sobre ellas sistemas operativos. Este tipo de software se conoce como aplicaciones de virtualización.

# **2. CONCEPTOS. ANFITRIÓN Y HUÉSPED**

Los dos conceptos más importantes para entender qué es la virtualización son los de anfitrión e invitado. Ambos conceptos se refieren a nuestros sistemas operativos, y por lo tanto deberíamos hablar de sistema operativo anfitrión y sistema operativo invitado.

El anfitrión es el sistema operativo del ordenador en el cual instalamos nuestro programa de virtualización y que asignará o prestará determinados recursos de hardware a la máquina virtual que creemos.

El invitado es el sistema operativo que instalamos en el ordenador virtual que hemos creado, mediante nuestro programa de virtualización y al cual hemos asignado determinados recursos para funcionar.

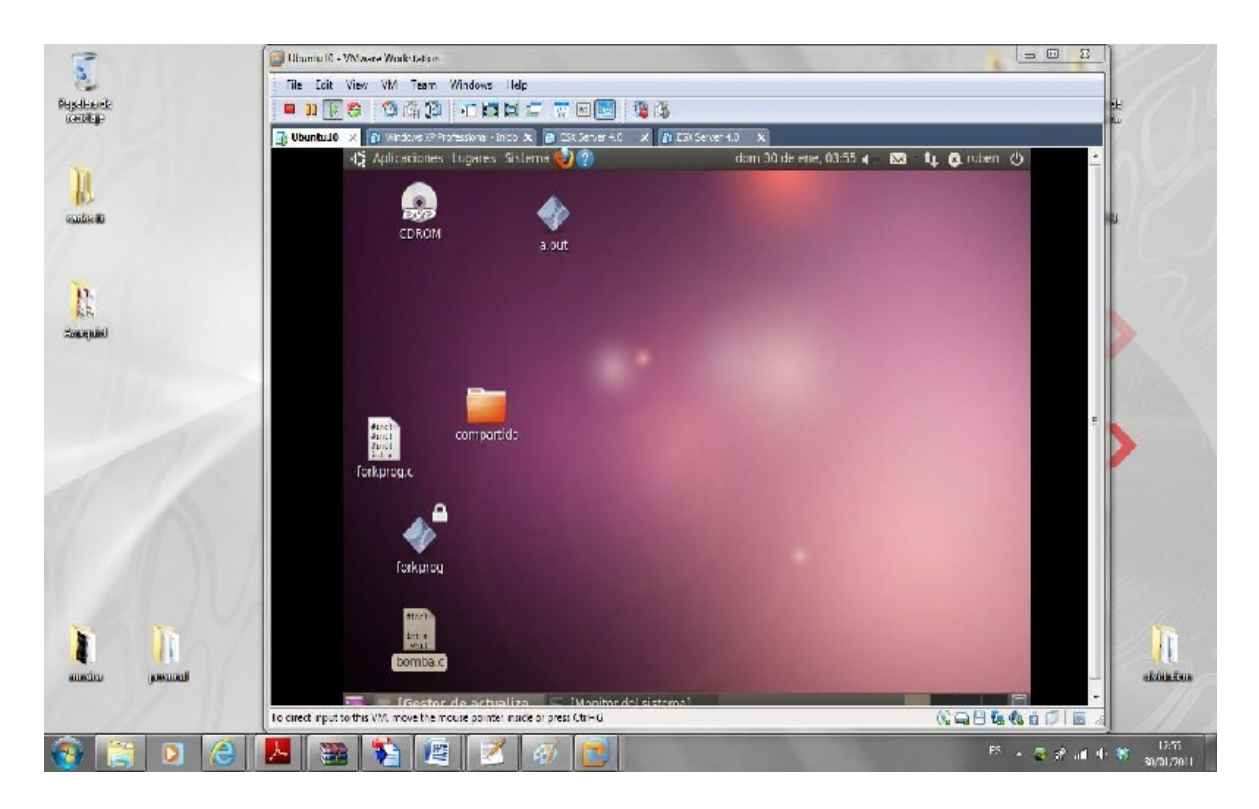

En el ejemplo de aquí abajo, podemos ver como sobre un Windows 7 (SO anfitrión) se ha instalado una máquina virtual sobre la que está corriendo un Linux Ubuntu (SO invitado).

Es decir, el anfitrión (también conocido como host) es que alberga al invitado (también conocido como guest). Un anfitrión puede tener varios invitados, no está limitado solo a uno.

Para intentar aclarar el concepto, pongamos un símil inmobiliario. El anfitrión es el propietario de una casa muy grande, que invita a vivir dentro ella a varios invitados, tirando y levantado tabiques como sea necesario para que cada invitado tenga su propia casita (con su puerta de entrada, su cocina y su cuarto de baño). Solo tenemos una casa real, pero la hemos dividido de forma que tenemos varias casas virtuales.

Evidentemente, en el momento que el anfitrión quiera puede echar de su casa a cualquiera de los invitados y recuperar el espacio que estaban ocupando.

Del mismo modo, por mucho que el anfitrión quiera, hay un límite en el número de invitados que puede albergar su casa, que son los metros cuadrados con los que cuente.

Volviendo al ámbito informático, podemos decir que a nivel físico solo tenemos un ordenador, pero a nivel lógico podemos tener varios ordenadores trabajando a la vez.

# **3. REQUISITOS HARDWARE**

Para construir la máquina virtual tenemos que asignar determinados recursos de hardware, como son espacio en disco duro, memoria RAM, número de procesadores, etc. que el anfitrión cederá o compartirá con el invitado.

Cuando tengamos nuestra máquina virtual el siguiente paso que debemos hacer consistirá en instalar un sistema operativo, ya sea Windows o Linux y funcionará con las mismas reglas que lo hace en un ordenador normal, actualizaciones, licencias, instalación de software adicional, etc.

Imaginemos un ordenador en el que tenemos instalado un Windows XP, si en dicho ordenador instalamos un software de virtualización y creamos una máquina virtual que corra Windows 7 por ejemplo, dicho ordenador estará realmente ejecutando dos sistemas operativos al mismo tiempo (el host y el guest), y todos sus recursos se estarán repartiendo entre ambos. Si dicho ordenador tiene por ejemplo 2 GB de RAM, podemos darle 1 GB a la máquina virtual, y nuestro ordenador seguirá funcionando con 1 GB, cosa totalmente aceptable. Sin embargo, si nuestro ordenador tuviera 1 GB de RAM únicamente tendríamos problemas, ya que 512 MB son muy pocos para trabajar con un sistema operativo de una forma correcta.

Para que la virtualización funcione aceptablemente bien se necesitarán ordenadores modernos y potentes, que puedan ceder recursos a sus sistemas invitados para que luego funcionen bien. Es conveniente como mínimo contar con 2 GB de RAM, suficiente espacio en disco duro, y lo más importante, un microprocesador potente que pueda dividir su tiempo de proceso entre los dos SO.

Realizar una virtualización completa mediante software es un proceso engorroso y lento, por eso los fabricantes de microprocesadores han incorporado en algunos de sus productos soluciones hardware especializadas en virtualización que han conseguido que la velocidad de las soluciones virtuales aumente considerablemente, siendo esta una de las principales causas del gran empuje que ha recibido la virtualización últimamente.

Intel y AMD han desarrollado independientemente extensiones de virtualización a la arquitectura x86. No son directamente compatibles entre sí, pero proporcionan las mismas funciones.

# **4. PARAVIRTUALIZACIÓN Y EXTENSIÓN DE LOS MICROPROCESADORES**

En la arquitectura x86 tradicional, si consideramos la visión interna de los sistemas operativos, concretamente la estructuración por capas, los núcleos de los sistemas operativos se ejecutan en el anillo o capa 0, que como vemos en el primer tema es el anillo con los máximos privilegios. Sin embargo, al virtualizar un sistema operativo virtualizado, el núcleo de dicho sistema no puede ejecutarse en el anillo 0.

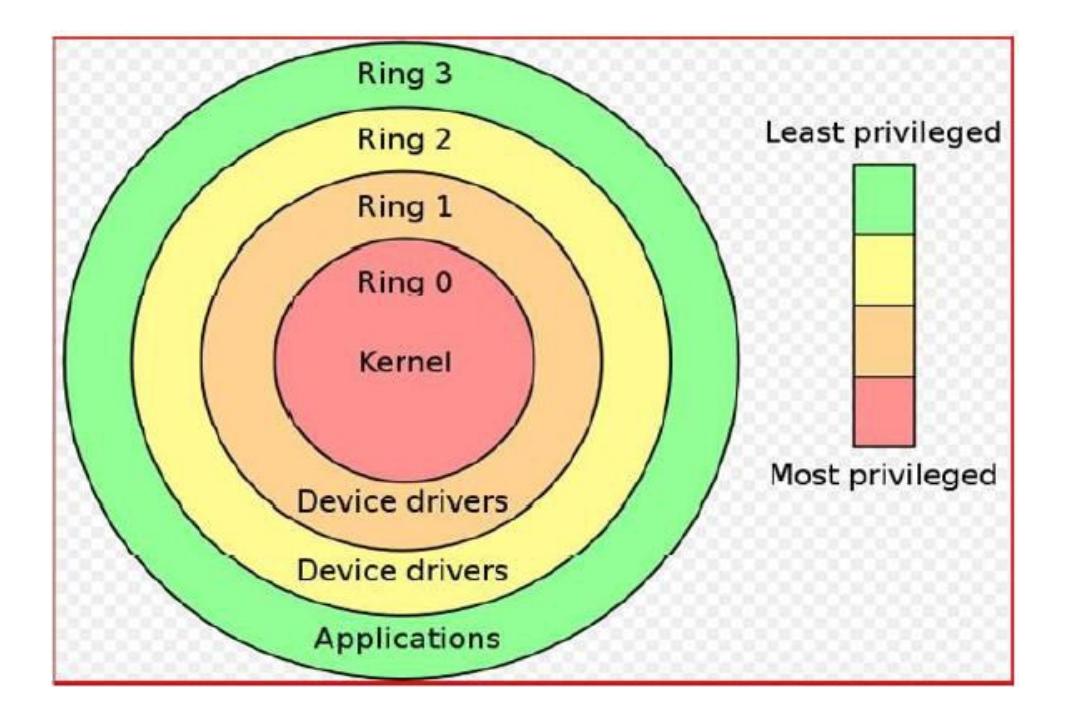

En la arquitectura x86 cuando un proceso padre crea un proceso hijo, este proceso hijo debe correr en un anillo de superior nivel que el padre. Así, aun cuando consiguiéramos que el software de virtualización corriera en el anillo 0, cuando este software ponga en marcha una máquina virtual (que sería hija del software de virtualización) esta máquina debe correr en el anillo 1.

El problema viene porque muchas instrucciones del núcleo de los sistemas operativos SOLO se ejecutan si están en el anillo 0, de modo que el software de virtualización tiene que recompilar continuamente el sistema operativo virtualizado para obligar a todas las instrucciones a ejecutarse fuera del anillo 0, este proceso se conoce como paravirtualización y es muy poco práctico, ya que hace que las máquinas virtuales se ejecuten muy lentamente.

Otra solución consiste en emular un anillo 0 completo, pero este proceso es aún más lento que el anterior.

Para solucionar esto, Intel y AMD han introducido en sus microprocesadores una serie de extensiones especialmente dedicadas a la virtualización. La principal de dichas extensiones es una que permite que los programas corran en un "anillo -1", de modo que el software encargado de crear máquinas virtuales corre en este anillo -1, y por tanto las maquinas creadas por dicho software se

ejecutaran en el anillo 0. No hay necesidad de recompilar nada, ni de emular ningún anillo. Los núcleos de los SO virtualizados corren directamente en el anillo 0 y la velocidad es prácticamente idéntica a la de los sistemas operativos reales.

# 4.1. Vt intel (VT)

La extensión de Intel para virtualización de la arquitectura de 32 y 64 bits se llama IVT (Intel Virtualization Technology). Está disponible para todos los procesadores de última generación de Intel (Quad Core, I3, I5, I7) y en algunos modelos de los procesadores anteriores. Si queremos ver si nuestro procesador cuenta con estas extensiones VT que nos permiten trabajar sin problemas con la virtualización, podemos o bien instalar un software en Windows que nos informe de ello o bien mirar en la página de Intel donde viene la lista de procesadores con VT incorporado.

Software que nos da información sobre el micro: http://www.cpuid.com/softwares/cpu-z.html Página de información de Intel: http://ark.intel.com/VTList.aspx

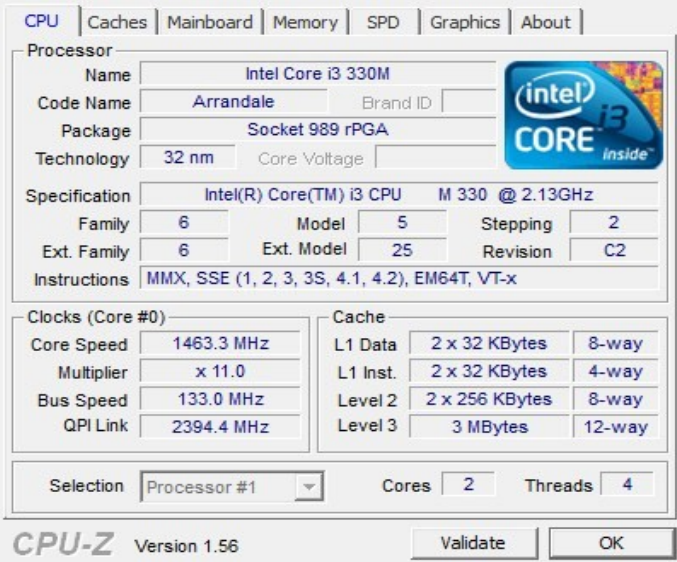

# 4.2. Virtualización AMD (AMD-V)

La extensión de virtualización AMD para la arquitectura de 64 bits x86 se llama AMD Virtualization (abreviada AMD-V). Los procesadores AMD que usan Socket AM3, Socket AM2, Socket S1 y Socket F incluyen AMD-V (prácticamente todos los micros AMD tienen estas extensiones).

El mismo software que nos daba información sobre micros Intel evidentemente también funciona para micros AMD.

# **5. TIPOS DE MÁQUINAS VIRTUALES**

Existen dos tipos principales de máquinas virtuales:

- Máquinas virtuales de sistema.
- Máquinas virtuales de proceso.

# 5.1. Máquinas virtuales de sistema

Las máquinas virtuales de sistema, también llamadas máquinas virtuales de hardware, permiten a la máquina física dividirse entre varias máquinas virtuales, cada una ejecutando su propio sistema operativo. Este tipo de máquinas es de la que hemos hablado hasta ahora.

A la capa de software que permite la virtualización se la llama monitor de máquina virtual o "hypervisor", y podemos establecer dos tipos distintos de monitores.

• **De tipo 1.** El hypervisor o monitor corre directamente sobre nuestro hardware y nos permite crear máquinas virtuales, por lo tanto desaparece la necesidad de contar con un sistema operativo anfitrión, solo tendremos sistemas huéspedes, y el anfitrión será directamente nuestro monitor o hypervisor.

• **De tipo 2.** Es el que hemos visto anteriormente, en el cual un sistema operativo corre sobre el hardware del sistema, montamos un monitor o hypervisor sobre dicho sistema operativo anfitrión, y este monitor crea los sistemas operativos invitados.

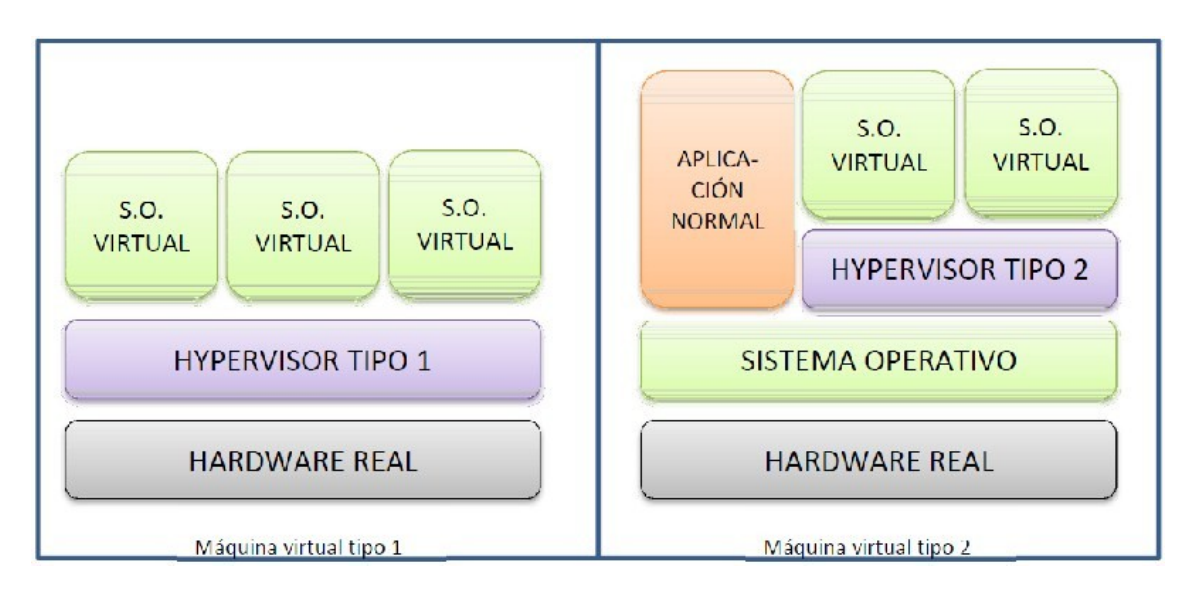

### 5.2. Máquinas virtuales de proceso

Una máquina virtual de proceso, a veces llamada "máquina virtual de aplicación", se ejecuta como un proceso normal dentro de un sistema operativo y soporta un solo proceso. La

máquina se inicia automáticamente cuando se lanza el proceso que se desea ejecutar y se detiene para cuando éste finaliza. Su objetivo es el de proporcionar un entorno de ejecución independiente de la plataforma de hardware y del sistema operativo, que oculte los detalles de la plataforma subyacente y permita que un programa se ejecute siempre de la misma forma sobre cualquier plataforma.

El ejemplo más conocido actualmente de este tipo de máquina virtual es la máquina virtual de Java.

# **6. TÉCNICAS DE VIRTUALIZACIÓN**

Hoy en día se usan 3 técnicas de virtualización distintas:

- Virtualización completa del hardware o nativa.
- Virtualización de emulación de hardware o no nativa.
- Virtualización a nivel de Sistema Operativo.

### 6.1. Virtualización completa del hardware o nativa

Cada máquina virtual puede ejecutar cualquier sistema operativo soportado por el hardware real del sistema. Así los usuarios pueden ejecutar dos o más sistemas operativos distintos simultáneamente en computadoras "privadas" virtuales, pero siempre que dichos sistemas operativos puedan funcionar en la arquitectura hardware de la maquina física.

Así, por ejemplo, en un PC (arquitectura x86) podemos instalar máquinas virtuales para correr Windows, Linux, MacOS, etc. Sin embargo, no podríamos correr sistemas operativos que no puedan funcionar en arquitecturas x86 como sería por ejemplo un IBM AIX.

Esta técnica de virtualización es la más usada, y la única que vamos a tratar nosotros en este curso.

### 6.2. Virtualización de emulación de hardware o no nativa

Las máquinas virtuales también pueden actuar como emuladores de hardware, permitiendo que aplicaciones y sistemas operativos concebidos para otras arquitecturas de procesador se puedan ejecutar sobre un hardware que en teoría no soportan.

Por ejemplo, si ejecutamos en un PC un emulador de la consola de juegos Nintendo 64, estamos creando una máquina virtual que emula la arquitectura de dicha consola sobre la arquitectura x86 de nuestro PC.

Algunas máquinas virtuales que usan esta técnica, aprovechan para emular un hardware que sólo existe como una especificación, es decir, un hardware común teórico. Esta técnica la utiliza por ejemplo la máquina virtual de Java, permitiendo así que el mismo programa se pueda ejecutar en un PC, en un móvil o en una consola de juegos. La misma técnica utiliza el motor de la máquina virtual de .NET.

### 6.3. Virtualización a nivel de sistema operativo

Esta técnica consiste en dividir una computadora en varios compartimentos independientes de manera que en cada compartimento podamos instalar un servidor. A estos compartimentos se los llama "entornos virtuales". Desde el punto de vista del usuario, el sistema en su conjunto actúa como si realmente existiesen varios servidores ejecutándose en varias máquinas distintas. Dos ejemplos son las zonas de Solaris (Solaris Zones) y la técnica de Micro Partioning del IBM AIX.

Normalmente, no nos vamos a encontrar con esta técnica, usada solo en grandes sistemas y cada vez más obsoleta, ya que no cuenta con las posibilidades de ajuste de la virtualización completa.

# **7. VENTAJAS DE LA VIRTUALIZACIÓN**

Hemos visto algunos conceptos de la virtualización, vamos a hablar ahora de las ventajas de la virtualización, y por qué se ha producido en los últimos años el despegue definitivo de este tipo de tecnología. Aunque ya hacía bastante tiempo que la virtualización se usaba, ahora se ha producido la implantación definitiva en muchas empresas, sobre todo de gran tamaño.

Y la adopción por gran parte de las empresas se debe sin lugar a dudas a las ventajas que este tipo de tecnología ofrece como puede ser el ahorro de costes, la posibilidad de crear entornos de pruebas, entornos aislados seguros u olvidarnos de los problemas de compatibilidad de los programas cuando no trabajamos con Windows. Vamos a ver un poco más en detalle estos puntos:

• Ahorro de costes: es una de las cuestiones por las cuales más se han interesado las empresas en la virtualización, puesto que donde antes necesitaban dos máquinas ahora puede utilizar sólo una. Pero no sólo queda aquí, sino que además podemos ahorrar mucho tiempo gracias a la facilidad de administración o de clonación de los discos duros virtuales, que se realizarán como cualquier otro archivo, con las ventajas que esto tiene asociado.

• Entornos de prueba: si sois de los que no pueden esperar a que salga la versión definitiva de un programa y estamos probando versiones beta o instalando programas de software que pensamos que nos serán útiles, tal vez nos interesa virtualizar nuestro propio sistema para realizar todas estas instalaciones en el sistema virtual y dejar nuestro sistema anfitrión "limpio", instalando sólo aquello que definitivamente vamos a usar.

• Entornos aislados de seguridad: si estáis obsesionados con la seguridad seguro que os interesa crear un sistema aislado donde las únicas conexiones con internet se harán en entornos seguros y la navegación se realizará con mucho más cuidado. Kaspersky ha presentado una solución de este tipo con su última versión de su antivirus para crear este tipo de entornos aislados.

• Compatibilidad de programas: cuando utilizas un sistema operativo Linux o Mac a veces no es posible encontrar el programa que necesitamos para estas plataformas, por lo que o

tenemos instalado Windows o nos buscamos otra alternativa. Afortunadamente este tipo de cosas cada vez pasan menos, pero continúan pasando, con lo cual tener virtualizado Windows dentro de nuestro

Mac o Linux nos puede ahorrar una buena cantidad de problemas y tiempo buscando el equivalente de un programa para estos sistemas.

• Rápida incorporación de nuevos recursos para los servidores virtualizados, es muy fácil asignar hardware nuevo a una máquina virtual.

• Reducción de los costes de espacio y consumo necesario de forma proporcional al índice de consolidación logrado (Estimación media 10:1).

• Administración global centralizada y simplificada.

• Nos permite gestionar nuestro CPD como un pool de recursos o agrupación de toda la capacidad de procesamiento, memoria, red y almacenamiento disponible en nuestra infraestructura. Se calcula que un servidor con 1 solo sistema operativo deja sin usar un 70% de su capacidad.

• Aislamiento, un fallo general de sistema de una máquina virtual no afecta al resto de máquinas virtuales. Un fallo en la maquina física se solventa sustituyendo la maquina completa, las máquinas virtuales se pueden montar en cuestión de minutos sobre esta nueva máquina, por lo que la empresa no queda paralizada mientras se procede a la instalación manual de todos los sistemas.

• Reduce los tiempos de parada necesarios. Migración en caliente de máquinas virtuales (sin pérdida de servicio) de un servidor físico a otro, eliminando la necesidad de paradas planificadas por mantenimiento de los servidores físicos.

• Balanceo dinámico de máquinas virtuales entre los servidores físicos que componen el pool de recursos, garantizando que cada máquina virtual ejecute en el servidor físico más adecuado y proporcionando un consumo de recursos homogéneo y óptimo en toda la infraestructura.

• Posibilidad de migración de toda nuestra infraestructura de una localización a otra de forma muy simple.

• Simplificación de la administración de sistemas, posibilidad de que el administrador cuente con toda la infraestructura clonada para fines de prueba y aprendizaje.

# **8. SOLUCIONES DE VIRTUALIZACIÓN**

Existen varios fabricantes que han desarrollado software especializado en virtualizar sistemas. Aquí vamos a ver monitores (hypervisores) tanto de tipo 1 como de tipo 2.

# 8.1. VirtualBox

Una de las plataformas más interesantes a la hora de probar la virtualización es VirtualBox, la plataforma de virtualización de Sun Microsystems. VirtualBox va por la versión 4.2.0 en el

momento de escribir estos apuntes y es un programa para facilitar la virtualización completa de sistemas operativos que podremos instalar tanto en Windows, Mac como Linux. La sencillez es una de las mayores ventajas para el usuario que quiera comenzar a conocer la virtualización.

VirtualBox es un hypervisor de tipo 2 de virtualización completa o nativa.

Sun nos ofrece su producto bajo licencia PUEL (Personal Use and Evaluation License), totalmente funcional y que podemos utilizar a nivel doméstico para nuestros propósitos de virtualizar un sistema operativo en nuestros equipos de casa. Otra cuestión sería si utilizamos ya este software a nivel profesional para virtualizar en empresas, momento en el que tendríamos que adquirir una licencia.

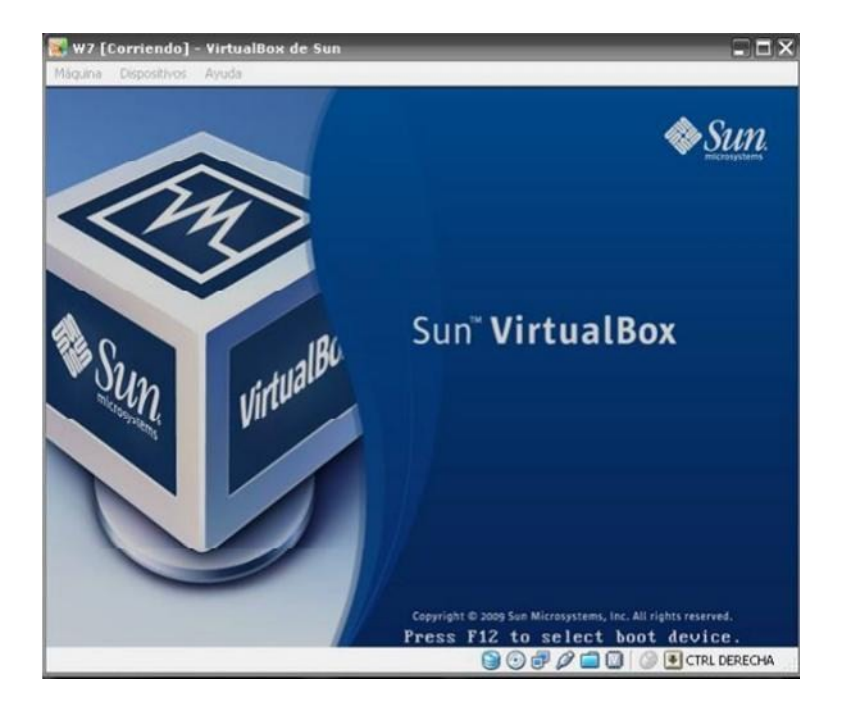

### 8.2. VMware

VMware es, hoy en día, la plataforma líder en sistemas virtualizados y tiene una gran experiencia tanto a nivel empresarial como a nivel doméstico. Es una solución con un rendimiento muy bueno, y con grandes posibilidades de ampliación.

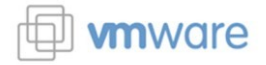

Al contrario que VirtualBox, que es un único programa, VMware presenta varias soluciones para la virtualización, enumeremos algunas de ellas (las más importantes, existen bastantes más) :

• **VMware Converter:** esta herramienta nos permite virtualizar nuestro propio equipo o hacerlo con cualquier otro de nuestra red. Muy interesante cuando se realiza una migración a sistemas virtuales y no se quiere perder ninguna funcionalidad. Además nos permite elegir que particiones queremos virtualizar, permitiendo hacerlo con la partición del sistema y no necesariamente con los datos. GRATUITO.

• **VMware player:** es un hypervisor de tipo 2 de virtualización completa o nativa al igual que VirtualBox. Nos permite crear y ejecutar máquinas virtuales. Es ligero y tiene un rendimiento estupendo. Reconoce sin problemas todos los USB y permite utilizarlos de forma sencilla, así como compartir carpetas de una forma muy cómoda. GRATUITO.

• **VMware View:** Parecido al VMware player pero sin la posibilidad de crear máquinas virtuales.Esta especialmente indicado para ser usado en máquinas con pocos recursos que se encargarán de presentar una máquina virtual, normalmente alojada en un servidor de la empresa. Es también un hypervisor de tipo 2, aunque existe esta misma tecnología usando hypervisores de tipo 1. DE PAGO.

• **VMware ESXi:** es un hypervisor de tipo 1 de virtualización completa o nativa. La principal diferencia con el VMware player es el concepto de hypervisor de tipo 1, es decir, VMware ESXi se comporta como si fuera un sistema operativo en sí mismo y hace innecesario tener instalado en el servidor ningún sistema operativo para que haga las funciones de anfitrión. Un problema con ESXi es que tiene un soporte de hardware limitado. GRATUITO.

• **VMware Workstation:** es un hypervisor de tipo 2 de virtualización completa o nativa. Es una versión más potente del VMware player, añadiendo funciones como son la toma de instantáneas de las máquinas virtuales (esto viene incluido por defecto en VirtualBox, clonado en caliente de máquinas virtuales, posibilidad de crear grupos de máquinas virtuales que trabajen en conjunto, etc.). DE PAGO.

• **VMware ThinApp:** no es un hypervisor, sino una máquina virtual de proceso. Sirve para que preparemos una aplicación de modo que funcione en cualquier ordenador, independientemente del sistema operativo que dicho ordenador use. DE PAGO.

• **VMware Fusión:** es un hypervisor de tipo 2 para sistemas operativos Mac. DE PAGO.

• **VMware vSphere o ESX:** es la opción más potente que ofrece VMware. Está pensada para virtualizar infraestructuras completas y ofrece posibilidades muy potentes como la administración centralizada, la instalación y administración remota de servidores, etc. Es más potente aún que ESXi, y su soporte de hardware es mucho mayor que el de este. DE PAGO.

• **VMware Server:** es una opción extraña. Funciona como servidor, al igual que el ESXi pero es un hypervisor de tipo 1. Si se quiere contar con un sistema operativo host es mucho mejor usar Workstation o player, y si se quiere un servidor potente es mucho mejor usar ESXi. GRATUITO.

• **VMware vCenter (Virtual Center):** No es un hypervisor de ningún tipo, simplemente permite centralizar la administración de las otras soluciones de VMware. Es una herramienta bastante potente y que permite administrar complejas infraestructuras fácilmente. GRATUITO.

Podemos usar VMware ESXi junto con VMware vCenter y tendremos una solución gratuita e impresionantemente potente, capaz de trabajar con infraestructuras bastante complejas.

Sin embargo, su reducido conjunto de hardware soportado hace que sea conveniente usar vSphere para este tipo de infraestructuras.

Para el usuario doméstico, VMware player es una opción más que correcta.

Vmware también soporta paravirtualización de sistemas operativos Linux. Hablaremos un poco más de la paravirtualización cuando hablemos de Xen, dentro de poco.

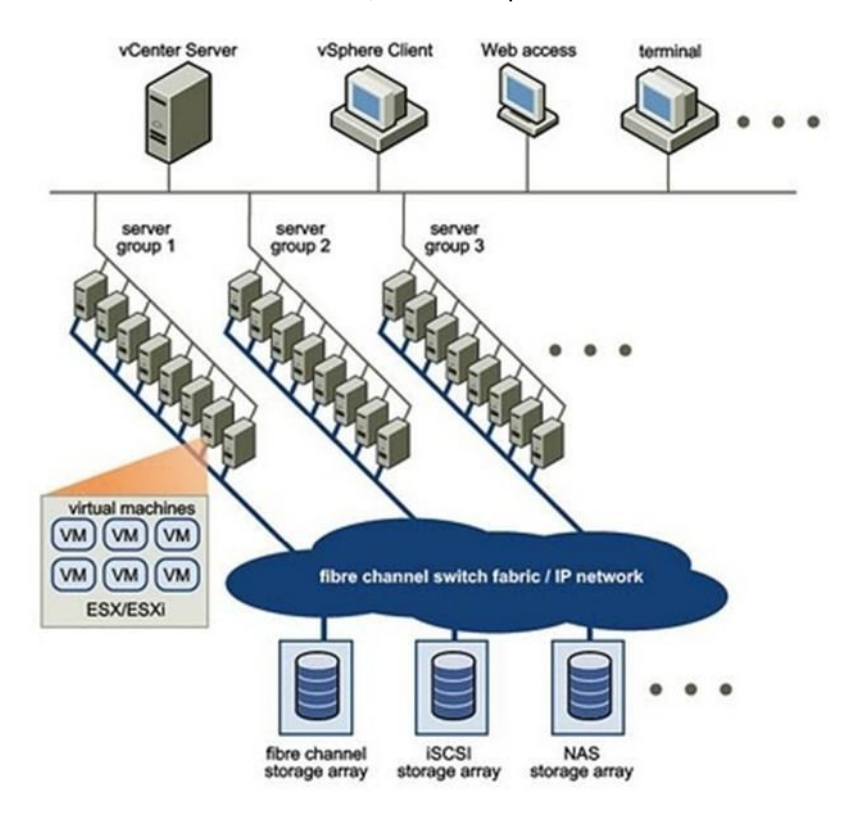

### 8.3. Virtual PC

Microsoft también tiene una apuesta de software para facilitar la virtualización en los entornos de escritorio, que hoy en día puede parecer un poco desfasado puesto que la última versión es del 2007 pero que cumple perfectamente su función. Virtualización con Virtual Pc es la propuesta de Microsoft, y está disponible para los distintos sistemas operativos de Microsoft y para Mac de forma gratuita.

Virtual PC está totalmente integrado en el sistema operativo anfitrión de modo que cuando se instala nos crea una carpeta en Mis Documentos llamada Mis Equipos Virtuales, donde por defecto irán los archivos de las máquinas virtuales que creamos. A la hora de crear una nueva máquina virtual nos aparecerá un Asistente para la creación de un nuevo equipo virtual, que nos guiará para elegir las opciones básicas a la hora de crear una nueva máquina virtual. Todas estas opciones las podremos modificar posteriormente desde la consola de Virtual PC.

Este hypervisor de tipo 2 es el más limitado de los que hemos visto hasta ahora, aunque cumple con su cometido de permitir instalar una máquina virtual Windows de forma fácil.

Como curiosidad, indicar que Windows 7 en sus versiones profesional y ultimate, cuenta con un modo XP, que en realidad es el propio Virtual PC corriendo una máquina virtual en la que se encuentra instalado Windows XP.

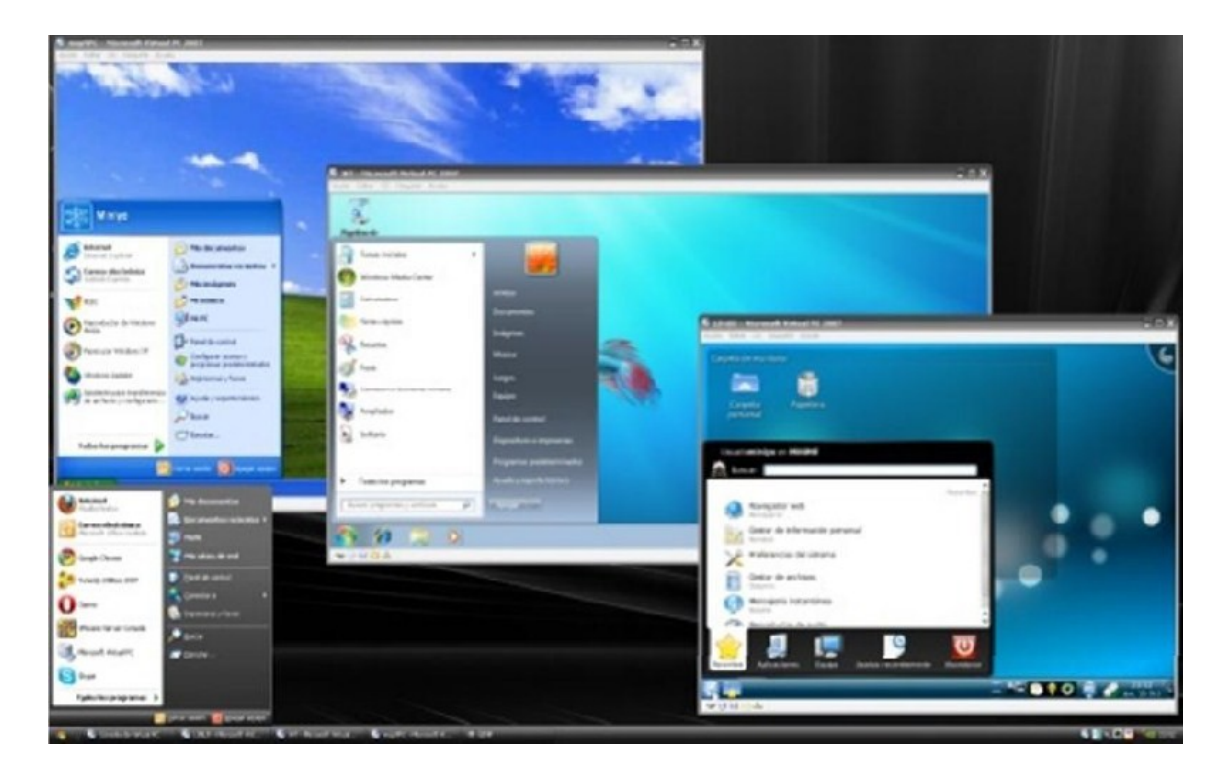

### 8.4. KVM

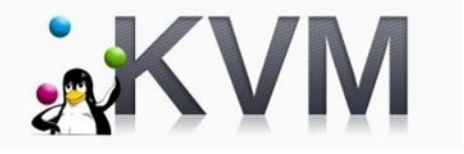

KVM se encuentra integrado en el núcleo de Linux a partir de la versión 2.6.20 del Kernel.

Esta aplicación necesita soporte de hardware para ejecutar la virtualización, ya sea con procesadores de Intel o de AMD. En caso de que nuestro procesador no soporte dichas tecnologías de virtualización será inútil intentar instalarlo.

KVM es un hypervisor de tipo 2 de maquina completa que utiliza Virt-Manager como administrador de máquinas virtuales y Qemu como hypervisor.

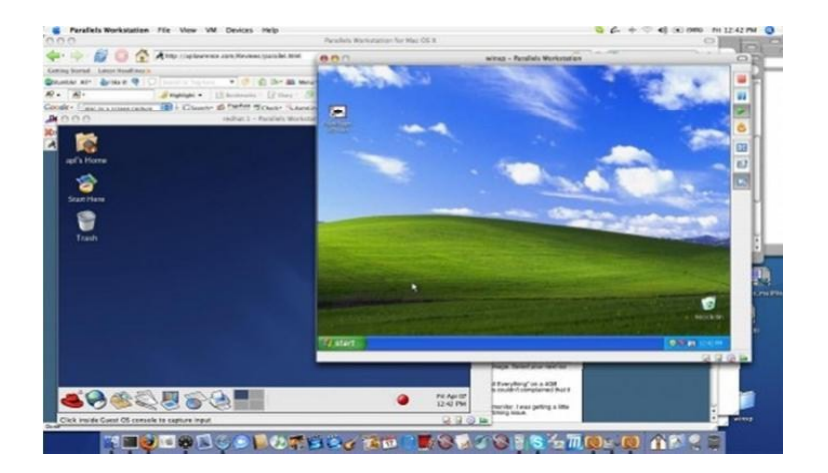

#### 8.5. XEN

Xen es un hypermonitor de tipo 1 de máquina virtual de código abierto desarrollado inicialmente por la Universidad de Cambridge, que también permite utilizar directamente la paravirtualización.

Como vimos anteriormente la paravirtualización consiste en "recompilar" los sistemas operativos, de modo que no hagan uso del anillo 0. Xen consigue realizar una paravirtualización realmente eficaz que permite ejecutar las máquinas virtuales con un rendimiento bastante alto, pero obliga a "portar" los sistemas operativos completos a las API de Xen, lo que vendría a ser como modificar en gran parte el código fuente del sistema operativo y volver a compilarlo. De momento esto se ha conseguido hacer con sistemas operativos Linux y BSD, y aunque se han hecho pruebas portando sistemas Windows, el tema de licencias hace imposible hacer uso de ellas.

Intel modificó Xen para permitir que utilizara las técnicas de virtualización que incluyen sus micros (VT) para poder virtualizar máquinas de forma normal, sin tener que usar la paravirtualización. Posteriormente también se añadieron las instrucciones para virtualizar usando las técnicas de AMD. Con estos cambios, Xen se comporta como un hypermonitor de tipo 1 de la misma forma que lo hace Vmware por ejemplo.

Las máquinas virtuales Xen pueden ser migradas en caliente entre equipos físicos sin pararlos. Durante este proceso, la memoria de la máquina virtual es copiada iterativamente al destino sin detener su ejecución. Una parada muy breve de alrededor de 60 a 300 ms es necesaria para realizar la sincronización final antes de que la máquina virtual comience a ejecutarse en su destino final. Una tecnología similar es utilizada para suspender las máquinas virtuales a disco y cambiar a otra máquina virtual.

El 2007 Citrix adquiere XenSource, por un valor de 500 millones de dólares estadounidenses. Esta empresa ha lanzado recientemente XenServer 4.1, habiendo un producto gratuito, el XenServer Express Edition, aunque solo puede soportar cuatro máquinas virtuales.

El Kernel de Linux desde su versión 2.6.23 incluye una serie de técnicas que permiten ejecutar Xen de forma rápida y eficaz, algo parecido a lo que vimos anteriormente con KVM.

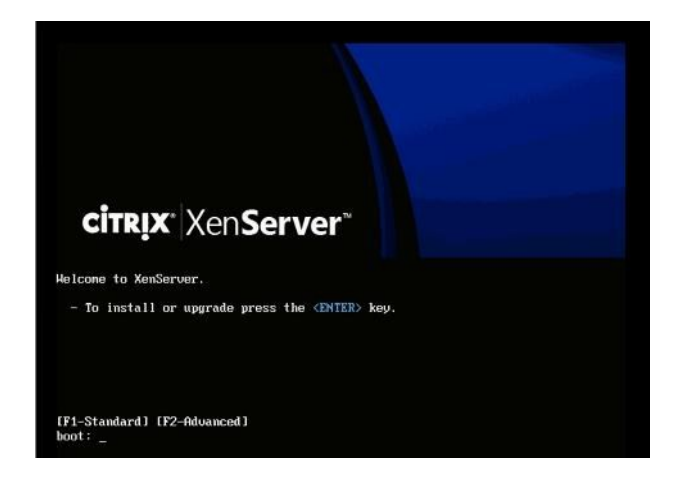

### 8.6. Hyper-V

Tratamos anteriormente Virtual-PC y vimos que era una solución de virtualización de Microsoft, un hypervisor de tipo 2 bastante simple. Microsoft decidió que quería contar con una solución de virtualización más potente, y lanzó Hyper-V con el Windows 2008.

Existen dos versiones de Hyper-V, una que viene incluida con Windows 2008 R2 Server y otra individual, que es gratuita e incluye el núcleo de Windows 2008, aunque solo se puede usar para tareas de virtualización.

Esta versión individual (standalone) de Hyper-V solo puede ser administrada desde su propio CLI, y no necesita ningún sistema operativo previo instalado en el ordenador. (Es un hypervisor de tipo 1).

La versión incluida conjuntamente con Windows 2008 R2 server se activa y administra como un "rol" más del servidor, al igual que podemos activar el rol de servidor de ficheros o el rol de controlador de dominio.

Hyper-V trabaja mediante lo que denomina particiones. Una partición es un contenedor lógico, creada por el hypervisor, en el que se ejecuta un sistema operativo virtualizado.

Existe una partición raíz en la que se ejecuta Windows Server 2008, esta partición raíz tiene acceso directo al hardware y permite crear particiones hijas donde corren los otros sistemas operativos virtualizados.

Hyper-V también permite la paravirtualización de sistemas operativos Linux en sus últimas versiones.

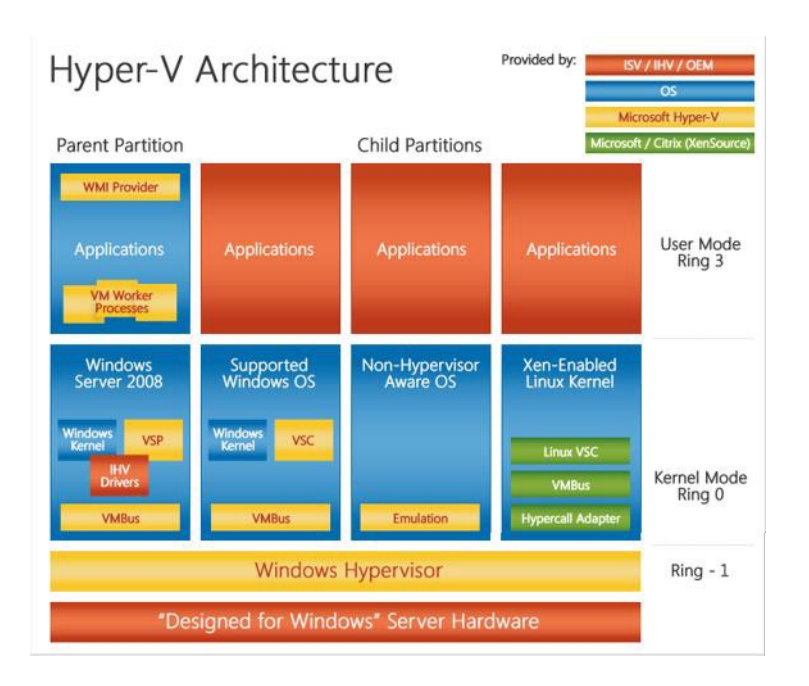